## **Download Photoshop Overlays Free [Extra Quality]**

Installing Adobe Photoshop is not a straight forward process. Adobe Photoshop is a third-party application and is not included in the Adobe Photoshop suite . Thus, you need to purchase the software from the Adobe website (http://www.adobe.com/products/photoshop.html) and download the.exe file. Once you have the file, open it and follow the instructions on the screen of what to do. Once the installation process is complete, you need to locate the crack file and copy it to your computer. Some programs (including Adobe Photoshop) have security measures which need to be disabled. After disabling the security, you need to locate the crack file on your computer and copy it. After you have a cracked version of Adobe Photoshop, your software will be unlocked and ready to use.

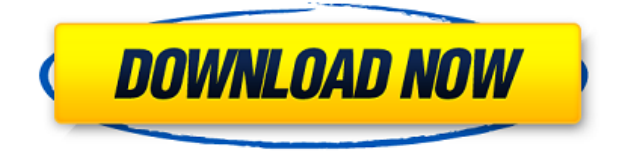

I have seen objects and defects, which were pretty obvious in the raw file, and displayed in the image viewer with instant feedback. With displaying in different RGB channels, we're able to see what the problem is. It helps to find the causes fast. PS is the only app capable of processing RAW files (the Adobe Camera Raw app is actually designed to edit RAW files directly). The App's fullfeatured feature set and the streamlined and quiet interface make the workflow straightforward and user friendly. These are well thought out, and a wonderful value. As long as you're willing to use it what it was designed for rather than expect it to compete with the full-featured Photoshop, you'll be fine. For example, if you work on a Mac, you might be able to make use of the image preview display, which is certainly better than no preview at all. But even a preview can be improved greatly. I am a photographer looking to enhance my image collection with Lightroom 5. However, I ended up with installation issues because of incomplete uninstall of my previous version. Despite numerous tries, every time I tried to remove the previous version, it kept reinstallation with slight variations each time. I finally have to reinstall Lightroom 5 every time I uninstall the other version. My initial impression is that try to avoid the complete version uninstall because it only make some virtual Folders not delete from my hard drive. I don't know why they still keep Lightroom 5 in the version center after the complete uninstall.

## **Adobe Photoshop CS4 Download With Registration Code {{ updAte }} 2022**

Photoshop is the most powerful piece of software in a digital artist's toolbox. It can make you a better designer, and it can help you be a better artist. Although Adobe Photoshop is a massive program, there are many things you can do without it. However, if you want to take your art to the next level, or if you want to make your clients more excited about your work, then you will want to add this to your arsenal. There are many other highly complicated programs out there, which can do what Photoshop can, but Photoshop is the most popular and powerful of all. Do some research and see if it is something you would be interested in. The Adobe Creative Cloud gives you access to all of Adobe's creative tools, from the very beginning of conceptual art to cyber-prank and everything in between. With Photoshop and Lightroom, it's easy to transition from a camera to your computer, and export your images to the web or print using optimized digital assets, and also collaborate with other designers using Adobe's online platform. If you're looking for some incredibly highly professional commercial stock photography, look no further than 'Stockilicious'. You'll find nothing but the best of the best content from around the web. You're going to love the keyword based tag cloud, the ability to save searches and organize them by tags or keywords, the massive searchable database, and all worked in to the Adobe Creative Cloud as well. Enhance your images in-place using filters such as Lens Correction, Red Eye Removal, High-pass, Posterize, Sharpen, and others. Use the layers panel to create groups of adjustments. Stagger the effects using lightboxes for a variety of effects e3d0a04c9c

## **Adobe Photoshop CS4 Download free Keygen For (LifeTime) License Key Full x32/64 {{ Latest }} 2022**

With native GPU you no longer have to mentally break up an image into separate objects, when in reality it could be laid out as one extended silhouette shape; all native GPU can do is go through any elements of the image and quickly filter based on what you are looking for. There is no longer a need for a software renderer that drives the image and then the GPU filters the image — that is what you are doing with native GPU. "Today, Photoshop is one of the essential applications that modern design and media professionals use every day, but that doesn't mean it's not getting smarter and more capable. Designers and artists can manipulate gazillions of pixels in seconds and edit images on more than just a single monitor, and they can do it with magnetic precision," said Steve May, vice president with Adobe. "Our new, future-oriented vision for delivering Photoshop today and in the future helps all users bring their imaginations to life through powerful tools and capabilities that make design great and photography even better." We live in a world where images are more powerful than ever, and no web or mobile experience is complete without a vibrant image. Now, we can download an image via the web to our phones, tablets, and desktops to check that the file works. From there, we can edit and tweak our images directly from the browser using Rich Editor, a new Photoshop-inspired web-based editor. Rich Editor brings the responsiveness and power of Photoshop along with some of the best file handling functionality in the world to any web page. It gives photographers and designers a way to edit photographs from the web without the need to install or purchase any software.

download photoshop free cs6 download photoshop free cs5 download photoshop free cs4 download photoshop free crack cs3 download photoshop free cc 2020 download photoshop free cs2 download photoshop free cs3 download photoshop free cc download photoshop free forever download photoshop free for pc windows 10

With Photoshop CS6, you can work in 16-bit color spaces and 24-bit color spaces, enhancing the highest fidelity of your Creative Suite 6 app with its rich content and vibrant color. The Photoshop CS6 100% Content-Aware Move, Color Replacement, and Alpha Mask tools enable you to achieve great results without the need for fancy retouching. Photoshop CS6 Original Size 100% Content Aware Move is the first 100% content-aware. All you need to do is paint on the selection, and the app will create the best possible animation sequence for you. **Object Selection:** One of the most widely used tools in the Photoshop arsenal is the tool for selection any object in an image. You can use the Select tool, either to make a straight selection or to create a freeform selection either around or around an object. You can also use the keyboard shortcuts Ctrl+L, Cmd+L. The Pencil tool can be activated to make a freeform selection. The eraser can be used to remove or correct the selection, and you can also use the freeform selection tools to create shapes and paths as needed. The Magnetic Lasso tool can be used to select tonal or color content with zero clicks. It is mainly used for cutting out a selection from a layer but can be used to make freeform selections, such as moving and pasting an object or applying an adjustment like Levels. You can choose the target layer by drag and drop, or from the Layers panel. You can adjust the tolerance and a couple of other settings such as the loopback.

Adobe Plot is a cell plot is a program to graphically display data by plotting points plotted to the columns and/or rows of a two dimensional matrix. The software can also be deployed as part of a web-based application, Facebook application, QR code scanner, and mobile app. It can also capture and operate sensors to perform quantitative analysis. Adobe Illustrator for InDesign is a crossplatform (Mac and Windows) page layout design application included with Adobe InDesign. InDesign gives you the power to convey your ideas and persuade your audience with stunning results. Adobe Illustrator for InDesign gives you the same editing capabilities as Illustrator and complements InDesign perfectly. You can edit text, symbols, and graphics perfectly. With the ability to work at once in a variety of content, you can produce and deploy great content. Adobe has recently announced the new feature releases for Photoshop for 2021, as well as a range of new additions to Photoshop Elements. On Photoshop, there's a number of new and exciting features, including reimagined filters powered by Adobe Sensei, which allow you to change the direction of a person's gaze in seconds (it's pretty trippy stuff!). More enhancements include the ability to search cloud documents in recents and improvements in Photoshop's saving preferences. Applications such as Photoshop, Lightroom, and other tools are arguably the most robust image editing software across the board. They're also able to operate a variety of different file types, thanks to their flexible capabilities. They have the flexibility to adapt to a variety of projects, which is what makes them such an incredible companion. With their vast functionality comes powerful ways to customize things to meet your needs, from saving your work to combining layers, and more. They also excel at effortlessly operating in different productivity scenarios, while sitting you comfortably alongside the task at hand.

<https://soundcloud.com/hkcfenyepy/wanscam-software-ocx-setup-downl> <https://soundcloud.com/dobreanoletoi/adobe-photoshop-lightroom-341-serial-number-free-60> <https://soundcloud.com/cidertembpex1981/kovaliov-historia-de-roma-pdf> <https://soundcloud.com/facetpitnerk/tekla-structures-201-sr3-64-bit-firstuploads-keygen> <https://soundcloud.com/koptivesat1978/completecriminalmindsseason1-6zip> <https://soundcloud.com/andjusdonoih/wave-xtractor-32-crack-download> <https://soundcloud.com/guetymorienh/myob-accountright-premier-v19-keygen-download-manager> <https://soundcloud.com/layarbadadeu/gimgunlock-v-003> <https://soundcloud.com/giassaubyt/one-piece-360p-download-36> <https://soundcloud.com/aattuokyires/gp-pro-ex-4-key-crack> <https://soundcloud.com/supphorndabu1989/laicilreces> [https://soundcloud.com/franpolbadus1989/windows-8-activator-2020-activation-key-full-version-kms](https://soundcloud.com/franpolbadus1989/windows-8-activator-2020-activation-key-full-version-kms-auto)[auto](https://soundcloud.com/franpolbadus1989/windows-8-activator-2020-activation-key-full-version-kms-auto) <https://soundcloud.com/koramaasani/rhino-5-vray-torrent>

<https://soundcloud.com/bullosketawak/paperport-14-5-keygen-software>

Photoshop is an essential tool for any photographer. Millions of photographers worldwide know Photoshop as an indispensable tool with which they can achieve their photography goals. The most commonly used features of Photoshop allow photographers to make quick edits, remove unwanted items, or adjust their image to make it look better. There are even many rarely used and specialized features allow them to create different types of effects, composite images together, or make beautiful photo collages. Photoshop is one of the world's most popular graphics programs. With its powerful features, you can freely manipulate your photos with great ease. Photoshop allows you to zoom in as close as 1 X in order to find tiny details in your picture. Using the tools of Photoshop, you can edit photos, remove unwanted items from your images, and enhance and adjust them to make them look better. Photoshop is a very advanced and powerful program. Using the features available

to you in Photoshop, you can do a lot of of tasks to your pictures and even add special effects and make beautiful collages. When designing tables, you can control the appearance of the borders and the table background using the following options:

- **Align to pixels**: Distribute the table evenly across the pixel grid. This option aligns the table left, right, top, or bottom.
- **Align to columns, rows, or relative**: If you want a row to align left or right, the table will align left. If you align a column or row to center, the table will align in the middle. To control the alignment of entries within a column or row, you can use the Align to page option.
- **Optimal**: By default, the table will align to fit the area. You can also fit, stretch, or shrink the table to fit the area.
- **Match height**: By default, the table will fit to the height of its content. You can also stretch the table to add text, placing gaps between rows. Then, you can make the table fit the width and height of the area.

[https://openaidmap.com/adobe-photoshop-12-0-free-download-\\_verified\\_/](https://openaidmap.com/adobe-photoshop-12-0-free-download-_verified_/) [http://www.prokaivos.fi/wp-content/uploads/Download-free-Adobe-Photoshop-2021-Version-2231-Ser](http://www.prokaivos.fi/wp-content/uploads/Download-free-Adobe-Photoshop-2021-Version-2231-Serial-Number-Full-Product-Key-X64-latest.pdf) [ial-Number-Full-Product-Key-X64-latest.pdf](http://www.prokaivos.fi/wp-content/uploads/Download-free-Adobe-Photoshop-2021-Version-2231-Serial-Number-Full-Product-Key-X64-latest.pdf) <https://gamesine.com/adobe-photoshop-2022-download-crack-2023/> <https://duolife.academy/photoshop-2022-version-23-1-serial-number-for-pc-x64-hot-2022/> [https://www.riobrasilword.com/2023/01/02/photoshop-2021-version-22-4-1-download-free-activation](https://www.riobrasilword.com/2023/01/02/photoshop-2021-version-22-4-1-download-free-activation-x64-hot-2023/)[x64-hot-2023/](https://www.riobrasilword.com/2023/01/02/photoshop-2021-version-22-4-1-download-free-activation-x64-hot-2023/) <https://www.asdnocincorsa.it/wp-content/uploads/2023/01/whemych.pdf> <https://cambodiaonlinemarket.com/wp-content/uploads/2023/01/naneval.pdf> [https://worldpronet.site/wp-content/uploads/2023/01/Adobe-Photoshop-Download-32-Bit-Windows-7-](https://worldpronet.site/wp-content/uploads/2023/01/Adobe-Photoshop-Download-32-Bit-Windows-7-HOT.pdf) [HOT.pdf](https://worldpronet.site/wp-content/uploads/2023/01/Adobe-Photoshop-Download-32-Bit-Windows-7-HOT.pdf) <http://gulf-pixels.com/?p=1301> <https://xn--80aagyardii6h.xn--p1ai/adobe-photoshop-styles-free-download-2018-upd/> [https://www.academiahowards.com/download-free-adobe-photoshop-2021-keygen-win-mac-x64-final](https://www.academiahowards.com/download-free-adobe-photoshop-2021-keygen-win-mac-x64-final-version-2022/)[version-2022/](https://www.academiahowards.com/download-free-adobe-photoshop-2021-keygen-win-mac-x64-final-version-2022/) <http://www.xpendx.com/2023/01/02/adobe-photoshop-cc-2016-free-download-filehippo-hot/> <http://saturdaysstyle.com/?p=25289> <https://www.forestofgames.org/wp-content/uploads/2023/01/eleaordw.pdf> <https://520bhl.com/wp-content/uploads/2023/01/emmovane.pdf> [https://www.alloggicasevacanze.com/wp-content/uploads/2023/01/Free-Photoshop-Download-2021-V](https://www.alloggicasevacanze.com/wp-content/uploads/2023/01/Free-Photoshop-Download-2021-VERIFIED.pdf) [ERIFIED.pdf](https://www.alloggicasevacanze.com/wp-content/uploads/2023/01/Free-Photoshop-Download-2021-VERIFIED.pdf) <https://americanheritage.org/wp-content/uploads/2023/01/larran.pdf> <https://www.promosongroup.com/wp-content/uploads/2023/01/kimdarb.pdf> <http://art-shopper.com/?p=2528> <https://monkeyforestubud.id/wp-content/uploads/2023/01/benfall.pdf> <https://www.place-corner.com/download-free-photoshop-2022-version-23-1-keygen-cracked-2022/> <https://homeboxy.info/adobe-photoshop-cc-2015-highly-compressed-download-better/> <http://rootwordsmusic.com/2023/01/02/adobe-photoshop-download-in-windows-11-verified/> <https://thetraditionaltoyboxcompany.com/wp-content/uploads/2023/01/wenquyn.pdf> <https://indoretalk.com/wp-content/uploads/2023/01/flovinc.pdf> <https://kumarvihaan.in/wp-content/uploads/2023/01/urzsay.pdf> [https://alsaadahfood.com/ar/photoshop-2021-version-22-4-3-torrent-activation-code-serial-key-for-win](https://alsaadahfood.com/ar/photoshop-2021-version-22-4-3-torrent-activation-code-serial-key-for-windows-2022/) [dows-2022/](https://alsaadahfood.com/ar/photoshop-2021-version-22-4-3-torrent-activation-code-serial-key-for-windows-2022/) <https://www.digitalgreenwich.com/how-to-download-adobe-photoshop-cs6-in-pc-exclusive/> [https://taavistea.com/wp-content/uploads/2023/01/Photoshop-CC-2018-Patch-With-Serial-Key-Licens](https://taavistea.com/wp-content/uploads/2023/01/Photoshop-CC-2018-Patch-With-Serial-Key-License-Key-Full-For-Windows-last-releAse-2023.pdf)

[e-Key-Full-For-Windows-last-releAse-2023.pdf](https://taavistea.com/wp-content/uploads/2023/01/Photoshop-CC-2018-Patch-With-Serial-Key-License-Key-Full-For-Windows-last-releAse-2023.pdf) [https://sipepatrust.org/photoshop-cs3-pc-download-\\_\\_full\\_\\_/](https://sipepatrust.org/photoshop-cs3-pc-download-__full__/) <https://teamshepherdspain.es/wp-content/uploads/2023/01/nedkala.pdf> [https://ap3si.org/kegiatan/hazmar/adobe-photoshop-2022-version-23-2-incl-product-key-license-key-f](https://ap3si.org/kegiatan/hazmar/adobe-photoshop-2022-version-23-2-incl-product-key-license-key-full-pc-windows-2022/) [ull-pc-windows-2022/](https://ap3si.org/kegiatan/hazmar/adobe-photoshop-2022-version-23-2-incl-product-key-license-key-full-pc-windows-2022/) [https://ap3si.org/opini/hazmar/download-free-adobe-photoshop-cs3-with-activation-code-windows-ne](https://ap3si.org/opini/hazmar/download-free-adobe-photoshop-cs3-with-activation-code-windows-new-2023/) [w-2023/](https://ap3si.org/opini/hazmar/download-free-adobe-photoshop-cs3-with-activation-code-windows-new-2023/) [https://filskart.com/adobe-photoshop-2021-version-22-3-1-download-with-activation-code-activator-32](https://filskart.com/adobe-photoshop-2021-version-22-3-1-download-with-activation-code-activator-3264bit-updated-2022/) [64bit-updated-2022/](https://filskart.com/adobe-photoshop-2021-version-22-3-1-download-with-activation-code-activator-3264bit-updated-2022/) <http://www.lecoxer.com/wp-content/uploads/2023/01/santgars.pdf> <https://earthoceanandairtravel.com/2023/01/02/download-how-to-use-adobe-photoshop-hot/> [https://shobaddak.com/wp-content/uploads/2023/01/Photoshop\\_2021\\_Version\\_2210.pdf](https://shobaddak.com/wp-content/uploads/2023/01/Photoshop_2021_Version_2210.pdf) <https://imarsorgula.com/wp-content/uploads/2023/01/fabemmy.pdf> https://www.anewpentecost.com/new-fonts-2021-free-download-for-photoshop- top / <https://greenearthcannaceuticals.com/adobe-photoshop-cs6-2018-highly-compressed-download-link/>

Adobe Photoshop is a full-featured, cross-platform, powerful, and multi-featured graphics editor used for editing images and designing graphics. Its most notable characteristics are image retouching, image compositing, image adjustment, and photo manipulations. Photoshop is most famous for photo retouching. A powerful "Brush Tool" allows you to create a soft-edged union of two shapes in one simple motion. Stroke dynamics let you edit and shape creative strokes—without the need to switch between tools. Join the world's best designers and photographers and gain a deep understanding of all these techniques in this comprehensive guide to the Photoshop tools—plus new features and best practices using a huge collection of sample images, buttons, artwork, photos, and videos. You should know how to use Adobe Photoshop correctly so you can explore its vast array of features, which are especially valuable if you're working with 3D files. This comprehensive tutorial with more than 100 free examples will walk you through the process of creating and editing a wide range of products, from websites and mobile apps to photos and designs. Photoshop CS3 provides more powerful tools, new features and the flexibility to work with them than any previous version. Learn about the Photoshop CS3 features, sampling, scratch board user interface, step-by-step editing, brush, and drawing techniques, 3D, and how to retouch photographs. If you're an experienced Photoshop user, this book will teach you about the brand new features of Photoshop CS3, including see-through action, masking, flattening, blending options, appearances, and new drawing tools.